Az **atestat.in** állomány két sort tartalmaz. Az első sorában egy nem nulla természetes szám van, **n**-el jelöljük (**5<n<15**). Az állomány második sora **n** darab egymástól szóközzel elválasztott, legtöbb 4 jegyű egész számot tartalmaz, **n** elemű egész számsort alkotva.

Írj egy *Pascal/C/C++* programot, amely:

- a) a képernyő első sorába kiírja azokat a számokat az állományból, amelyek tükörszámok (palindromok). Egy szám akkor és csakis akkor tükörszám, ha egyenlő a tükörképével (fordítottjával). Például **1221** tükörszám.
- b) a képernyő második sorába egymástól szóközzel elválasztva kiírja a valódi osztók darabszámát az állomány mindegyik értékére;
- c) az **atestat.out** állomány első sorába beírja a számsorból az összes páratlan számot, szóközzel elválasztva.

**Megjegyzés:** A programnak tartalmaznia kell legalább egy felhasználói alprogramot.

### **Példa:**

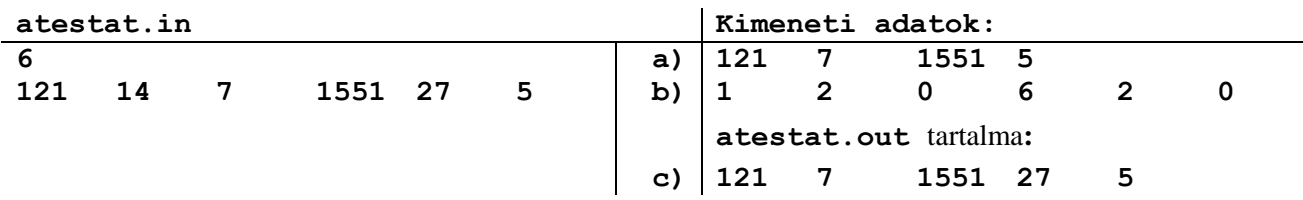

## **2. Tétel**

**Példa:**

Az **atestat.in** állomány két sort tartalmaz. Az első sorában egy nem nulla természetes szám van, **n**-el jelöljük (**5<n<30**). Az állomány második sora **n** darab egymástól szóközzel elválasztott, legtöbb 4 jegyű pozitív egész számot tartalmaz. A számsorban lesz legalább egy páros és egy páratlan szám.

Írj egy *Pascal/C/C++* programot, amely:

- a) a képernyő első sorába kiírja azokat a számokat az állományból, amelyek prímszámok. Egy szám akkor és csakis akkor prímszám, ha pontosan két osztója van, 1 és önmaga. Az 1 nem prímszám.
- b) a képernyő második sorába egymástól szóközzel elválasztva kiírja a legnagyobb páros és a legkisebb páratlan számot, amelyik megtalálható az állomány értékei között;
- c) az **atestat.out** állományba beírja azt a két páratlan prímszámot, amelyek összege az előbbi alpontnál meghatározott legnagyobb páros szám.

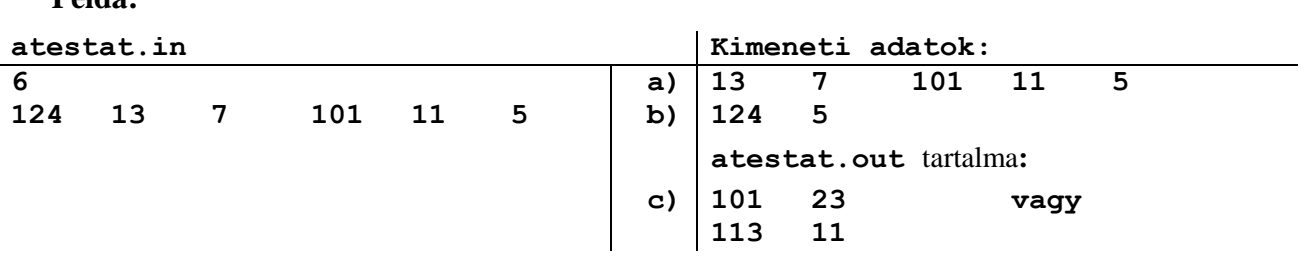

 Az **atestat.in** állomány két sort tartalmaz. Az első sorában egy nem nulla természetes szám van, **n**-el jelöljük (**5<n<30**). Az állomány második sora **n** darab egymástól szóközzel elválasztott, legtöbb 9 jegyű természetes számot tartalmaz, **n** elemű természetes számsort alkotva.

Írj egy *Pascal/C/C++* programot, amely:

- a) a képernyő első sorába szóközzel elválasztva kiírja az állomány értékei közül a páros számokat;
- b) a képernyőre különböző sorokba kiírja az adott számsorból a legkisebb **a** számot és a legnagyobb **b** számot;
- c) az **atestat.out** állományba beírja a b) alpontnál meghatározott **a** és **b** számok legnagyobb közös osztóját.

**Megjegyzés:** A programnak tartalmaznia kell legalább egy felhasználói alprogramot.

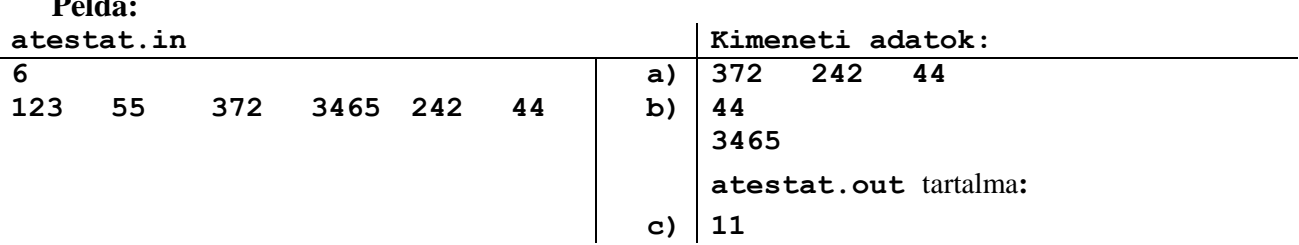

### **4. Tétel**

**Példa:**

 Az **atestat.in** állomány két sort tartalmaz. Az első sorában egy nem nulla természetes szám van, **n**-el jelöljük (**5<n<30**). Az állomány második sora **n** darab egymástól szóközzel elválasztott, legtöbb 9 jegyű természetes számot tartalmaz, **n** elemű természetes számsort alkotva.

- Írj egy *Pascal/C/C++* programot, amely:
- a) a képernyő első sorába szóközzel elválasztva kiírja az állomány értékei közül a páratlan számokat;
- b) a képernyő második sorába egymástól szóközzel elválasztva kiírja az összes olyan számot az állományból, amelyik csak páros számjegyeket tartalmaz. Ha nincs ilyen érték, akkor a **"Nem létezik"** üzenetet kell kiírja.
- c) az **atestat.out** állományba beírja azt a legnagyobb és azt a legkisebb természetes számot, amelyik az **atestat.out** első értékének különböző, nem nulla számjegyeiből építhető fel.

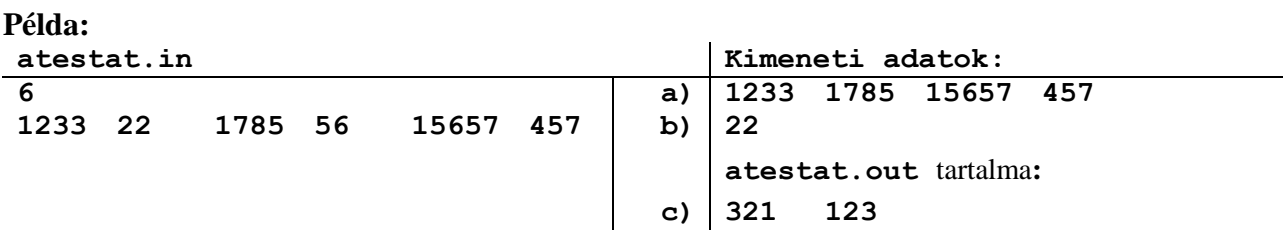

 Az **atestat.in** állomány két sort tartalmaz. Az első sorában egy nem nulla természetes szám van, **n**-el jelöljük (**5<n<30**). Az állomány második sora **n** darab egymástól szóközzel elválasztott, legtöbb 4 jegyű természetes számot tartalmaz, **n** elemű természetes számsort alkotva.

Írj egy *Pascal/C/C++* programot, amely:

- a) a képernyő első sorába szóközzel elválasztva kiírja az állomány értékei közül a páros számokat;
- b) a képernyő második sorába egymástól szóközzel elválasztva kiírja az összes olyan számot az állományból, amelyik csak páratlan számjegyeket tartalmaz. Ha nincs ilyen érték, akkor a **"Nem létezik"** üzenetet kell kiírja.
- c) az **atestat.out** állományba beírja a számsorból az összes olyan számot, amelyikre a prím osztóinak a száma **k**; a **k** természetes számot a billentyűzetről olvassuk be.

**Megjegyzés:** A programnak tartalmaznia kell legalább egy felhasználói alprogramot.

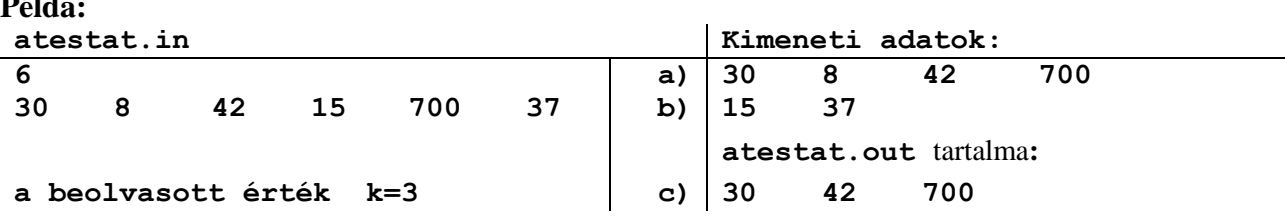

### **6. Tétel**

**Példa:**

Az **atestat.in** állomány két sort tartalmaz. Az első sorában egy nem nulla természetes szám van, **n**-el jelöljük (**5<n<30**). Az állomány második sora **n** darab egymástól szóközzel elválasztott, valós számot tartalmaz, **n** elemű valós számsort alkotva.

Írj egy *Pascal/C/C++* programot, amely:

- a) a képernyő első sorába szóközzel elválasztva kiírja az összes számot az állományból;
- b) a képernyő következő sorába kiírja 2 tizedes pontossággal a megadott számsor negatív értékeinek a számtani középarányosát (ha nincs negatív szám a megadott számsorban, akkor **0** ír ki);
- c) a billentyűzetről beolvas két nem nulla természetes számot  $p_1$  és  $p_2$  (1 $\leq p_1 \leq p_2 \leq n$ ), növekvő sorrendbe rendezi azokat a számokat az állományból, amelyek sorszáma (indexe) **p<sup>1</sup>** és **p<sup>2</sup>** között van (p1-t és p2-t is beleértve), majd az **atestat.out** állomány első sorába szóközzel elválasztva beírja az új számsort.

**Megjegyzés:** A programnak tartalmaznia kell legalább egy felhasználói alprogramot.

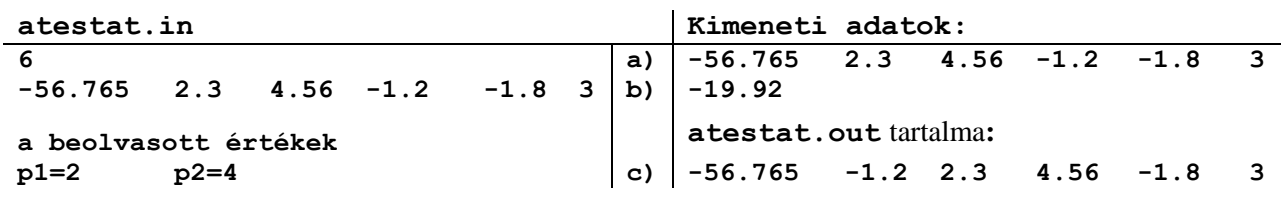

#### **Példa:** a billentyűzetről beolvasott értékek: **p1=2** és **p2=4**

 Az **atestat.in** állomány két sort tartalmaz. Az első sorában egy nem nulla természetes szám van, **n**-el jelöljük (**5<n<30**). Az állomány második sora **n** darab egymástól szóközzel elválasztott, legtöbb 4 jegyű természetes számot tartalmaz, **n** elemű természetes számsort alkotva. A számsor tartalmaz legalább két páratlan számot.

Írj egy *Pascal/C/C++* programot, amely:

- a) a képernyő első sorába szóközzel elválasztva kiírja az olvasás fordított sorrendjében az összes számot az állományból;
- b) a képernyő második sorába egymástól szóközzel elválasztva kiírja, hogy az eredeti számsorból hány számjegye van mindegyik értéknek;
- c) az **atestat.out** állomány első sorába beírja a megadott számsor összes páratlan értékének az összegét.

**Megjegyzés:** A programnak tartalmaznia kell legalább egy felhasználói alprogramot.

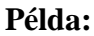

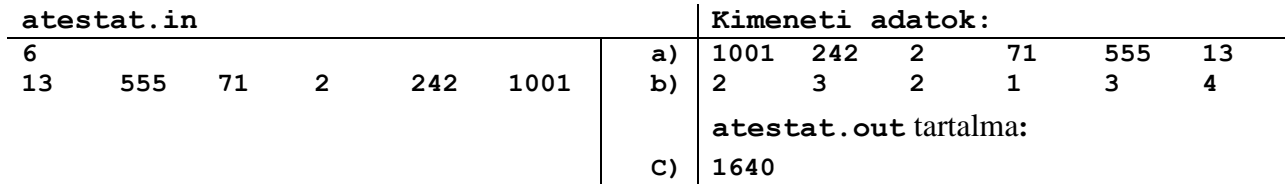

## **8. Tétel**

 Az **atestat.in** állomány két sort tartalmaz. Az első sorában egy nem nulla természetes szám van, **n**-el jelöljük (**5<n<30**). Az állomány második sora **n** darab egymástól szóközzel elválasztott, legtöbb 4 jegyű egész számot tartalmaz, **n** elemű egész számsort alkotva. A számsor értékei *csökkenő sorrendbe* vannak megadva.

Írj egy *Pascal/C/C++* programot, amely:

- a) a képernyő első sorába szóközzel elválasztva kiírja az összes számot az állományból az olvasás fordított sorrendjében;
- b) a képernyő második sorába kiírja az "**IGEN**" vagy "**NEM**" üzenetet, amely megfelel a billentyűzetről beolvasott x szám a megadott számsorban való keresése eredményének;
- c) az **atestat.out** állomány első sorába beírja a megadott számsor összes pozitív értékének az összegét.

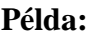

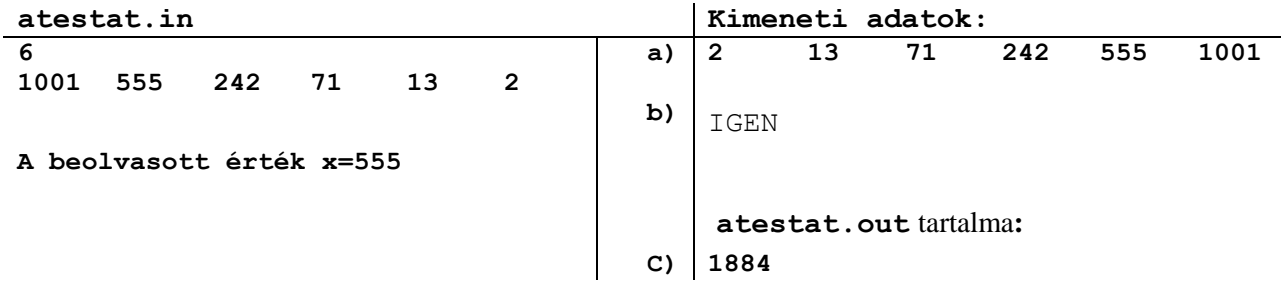

 Az **atestat.in** állomány első sorában egy nem nulla természetes szám van, **n**-el jelöljük (**2<n<20**) és egy négyzetes **A** mátrix sorainak és oszlopainak a számát jelenti. A következő **n** sor mindegyike **n** darab egymástól szóközzel elválasztott, pontosan 2 jegyű természetes számot tartalmaz, amelyek az **A** négyzetes mátrix elemeit jelentik.

Írj egy *Pascal/C/C++* programot, amely:

- a) a képernyőre kiírja az A mátrix elemeit, sorról sorra, egy soron belül egy szóközzel vannak elválasztva a számok;
- b) megváltoztatja az A mátrixot úgy, hogy a mellékátló összes elemének az értéke a billentyűzetről megadott k szám legyen és a képernyőre kiírja a megváltoztatott mátrixot;
- c) az **atestat.out** állomány első sorába egymástól szóközzel elválasztva beírja a megváltoztatott mátrixból az összes prímszámot. Ha a mátrixban egy prímszám sincs, akkor az állomány első sorába a "**NEM**" üzenetet írja.

| atestat.in        |                    |    |  |    | Kimeneti adatok:      |    |    |  |
|-------------------|--------------------|----|--|----|-----------------------|----|----|--|
| 3                 |                    |    |  | a) | 12                    | 31 | 24 |  |
| $12 \overline{ }$ | 31                 | 24 |  |    | 35                    | 67 | 10 |  |
| 35                | 67                 | 10 |  |    | 41                    | 18 | 97 |  |
| 41                | 18                 | 97 |  |    |                       |    |    |  |
|                   |                    |    |  | b) | 12                    | 31 | 36 |  |
|                   |                    |    |  |    | 35                    | 36 | 10 |  |
|                   | a beolvasott érték |    |  |    | 36                    | 18 | 97 |  |
| $k = 36$          |                    |    |  |    |                       |    |    |  |
|                   |                    |    |  |    | atestat.out tartalma: |    |    |  |
|                   |                    |    |  | C) | 31 97                 |    |    |  |

**Példa:** ahol **k=36**

 Az **atestat.in** állomány első sorában két nem nulla természetes szám van, **n**-el és **m**-el jelöljük (**2<n,m<20**) és egy **A** mátrix sorainak illetve oszlopainak a számát jelenti. A következő **n** sor mindegyike **m** darab, egymástól szóközzel elválasztott, természetes számot tartalmaz, amelyek az **A** mátrix elemeit jelentik. Az állomány utolsó sorában egy **k-**val jelölt érték van.

Írj egy *Pascal/C/C++* programot, amely:

- a) a képernyőre kiírja az A mátrix elemeit, sorról sorra, egy soron belül egy szóközzel vannak elválasztva a számok;
- b) a képernyőre kiírja az A mátrix azon sorait, amelyekben a nulla előfordulásának a száma **k**. Ha nem létezik ilyen sor akkor kiírja a "**Nem létezik**" üzenetet;
- c) az **atestat.out** állomány első sorába egymástól szóközzel elválasztva beírja az összes páratlan számot a mátrix **c** oszlopából, ahol a **c**-t a billentyűzetről olvassa be. Ha nincs ilyen érték, akkor az állomány első sorába a "**NEM**" üzenetet írja.

**Megjegyzés:** A programnak tartalmaznia kell legalább egy felhasználói alprogramot.

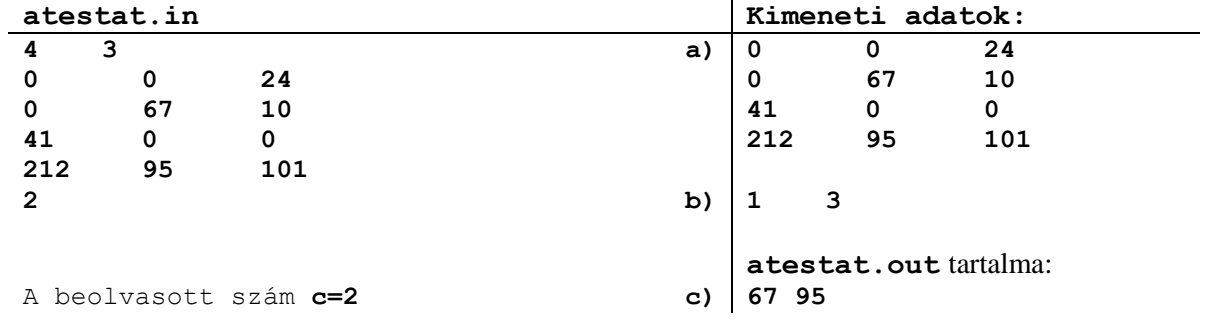

 Az **atestat.in** állomány első sorában egy nem nulla természetes szám van, **n**-el jelöljük (**2<n<20**) és egy négyzetes **A** mátrix sorainak és oszlopainak a számát jelenti. A következő **n** sor mindegyike **n** darab, egymástól szóközzel elválasztott, természetes számot tartalmaz, amelyek az **A** négyzetes mátrix elemeit jelentik.

Írj egy *Pascal/C/C++* programot, amely:

- a) a képernyőre kiírja az A mátrix elemeit, sorról sorra, egy soron belül egy szóközzel vannak elválasztva a számok;
- b) a képernyő következő sorába kiírja az **A** mátrix főátló alatti elemei szorzatának az utolsó számjegyét;
- c) az **atestat.out** állomány első sorába egymástól szóközzel elválasztva beírja az összes tükörszámot (palindrom) a mátrixból. Egy szám palindrom, ha a számot balról jobbra olvasva kapott érték megegyezik a jobbról balra olvasott számmal, például: **11**, **22**, **33**. Ha nincs ilyen érték, akkor az állomány első sorába a "**Nem létezik**" üzenetet írja.

**Megjegyzés:** A programnak tartalmaznia kell legalább egy felhasználói alprogramot.

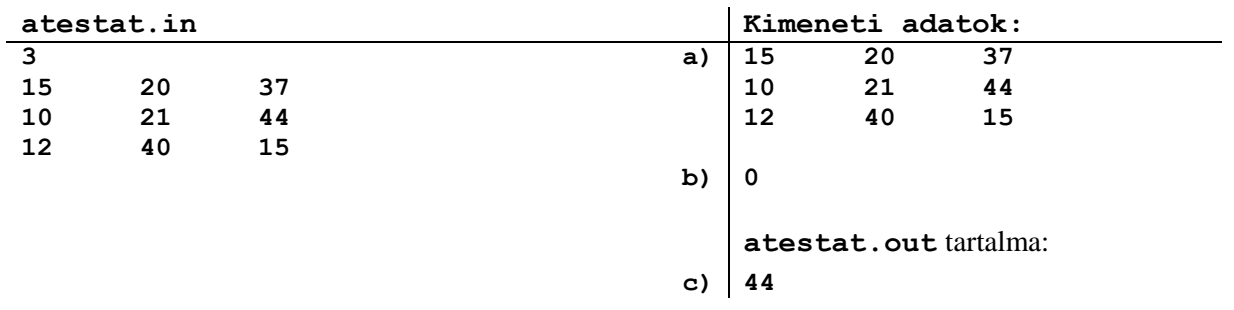

Az **atestat.in** állomány első sorában egy nem nulla természetes szám van, **n**-el jelöljük (**2<n<20**) és egy négyzetes **A** mátrix sorainak és oszlopainak a számát jelenti. A következő **n** sor mindegyike **n** darab egymástól szóközzel elválasztott, legtöbb 4 jegyű természetes számot tartalmaz, amelyek az **A** négyzetes mátrix elemeit jelentik.

Írj egy *Pascal/C/C++* programot, amely:

- a) a képernyőre kiírja az A mátrix elemeit, sorról sorra, egy soron belül egy szóközzel vannak elválasztva a számok;
- b) a képernyő következő sorába kiírja az **A** mátrix mellékátló elemeinek az összegét;
- c) az **atestat.out** állomány első sorába egymástól szóközzel elválasztva beírja a mátrix mindegyik sorának a legkisebb értékét.

**Megjegyzés:** A programnak tartalmaznia kell legalább egy felhasználói alprogramot.

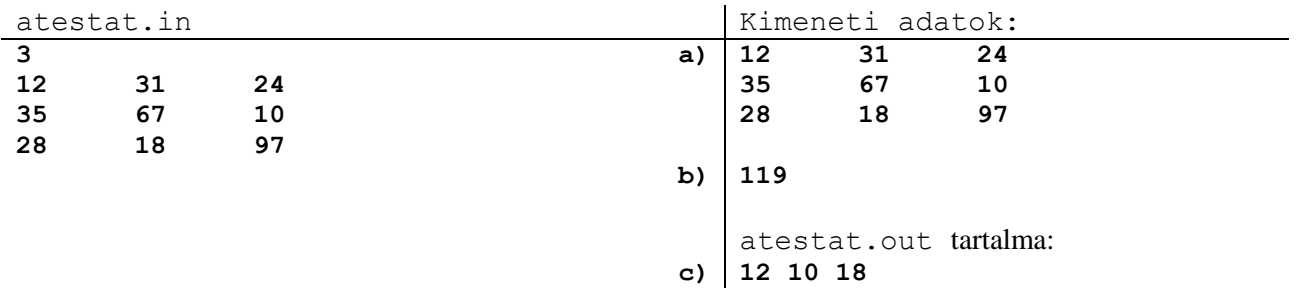

Az **atestat.in** állomány első sorában egy nem nulla természetes szám van, **n**-el jelöljük (**2<n<20**) és egy négyzetes **A** mátrix sorainak és oszlopainak a számát jelenti. A következő **n** sor mindegyike **n** darab egymástól szóközzel elválasztott, legtöbb 9 jegyű egész számot tartalmaz, amelyek az **A** négyzetes mátrix elemeit jelentik.

Írj egy *Pascal/C/C++* programot, amely:

- a) a képernyőre kiírja az A mátrix elemeit, sorról sorra, egy soron belül egy szóközzel vannak elválasztva a számok;
- b) a billentyűzetről beolvas egy **k**-val jelölt legtöbb 9 jegyű természetes számot és ellenőrzi, hogy a megadott szám megtalálható-e az **A** mátrixban, majd a képernyőre kiír egy, a keresés eredményének megfelelő üzenetet;
- c) az A mátrixot megváltoztatja úgy, hogy a mátrix utolsó sorában minden érték **0** lesz, majd az **atestat.out** állományba írja a megváltoztatott mátrixot, sorról sorra, egy soron belül egy szóközzel vannak elválasztva a számok.

**Megjegyzés:** A programnak tartalmaznia kell legalább egy felhasználói alprogramot.

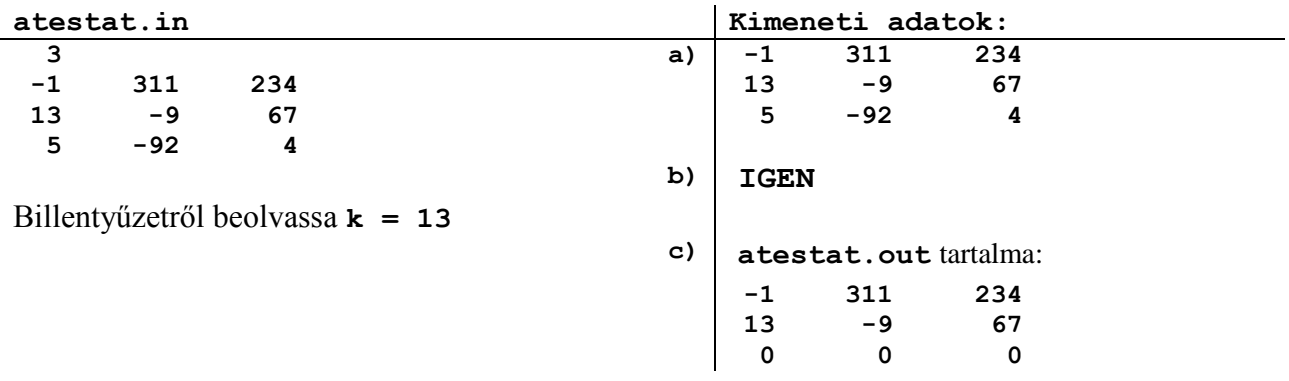

Az **atestat.in** állomány első sorában egy nem nulla természetes szám van, **n**-el jelöljük (**2<n<20**) és egy négyzetes **A** mátrix sorainak és oszlopainak a számát mutatja. A következő **n** sor mindegyike **n** darab egymástól szóközzel elválasztott valós számot tartalmaz, amelyek a mátrix elemeit jelentik.

Írj egy *Pascal/C/C++* programot, amely:

- a) a képernyőre kiírja az A mátrix elemeit, sorról sorra, egy soron belül egy szóközzel vannak elválasztva a számok;
- b) a képernyő következő sorába kiírja az **A** mátrix főátló elemeinek a számtani középarányosát;
- c) az **atestat.out** állomány első sorába beírja a mátrix **k** sorában lévő elemek összegét, ahol **k** (**0<kn**) egy billentyűzetről beolvasott természetes szám.

**Megjegyzés:** A programnak tartalmaznia kell legalább egy felhasználói alprogramot.

### **Példa:**

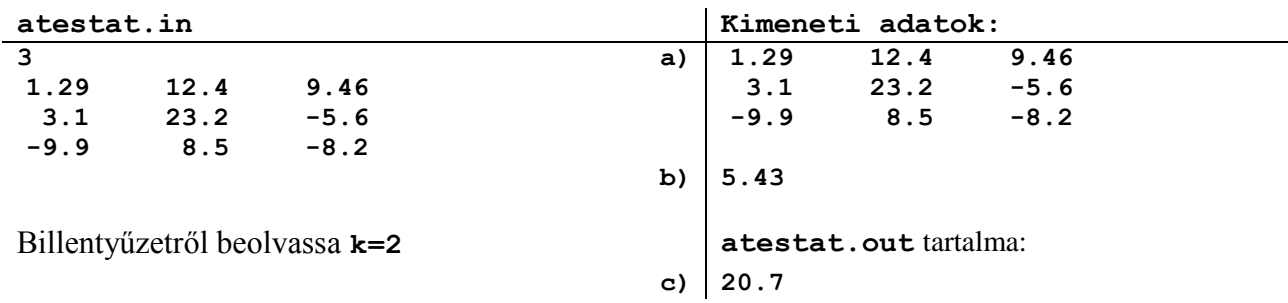

## **15. Tétel**

Az **atestat.in** állomány egyetlen, legtöbb **250** karakterből álló sort tartalmaz, az első karakter betű, a szavak a szövegben egy szóközzel vannak elválasztva egymástól. A szavak csak az angol ábécé kis- és nagybetűiből állnak.

Írj egy *Pascal/C/C++* programot, amely:

- a) a képernyőre írja a szöveget mind nagy betűkkel;
- b) a képernyő következő sorába írja a szöveg mássalhangzóinak a darabszámát;
- c) az **atestat.out** állomány első sorába beírja, hogy hány szó van a szövegben.

**Megjegyzés:** A programnak tartalmaznia kell legalább egy felhasználói alprogramot.

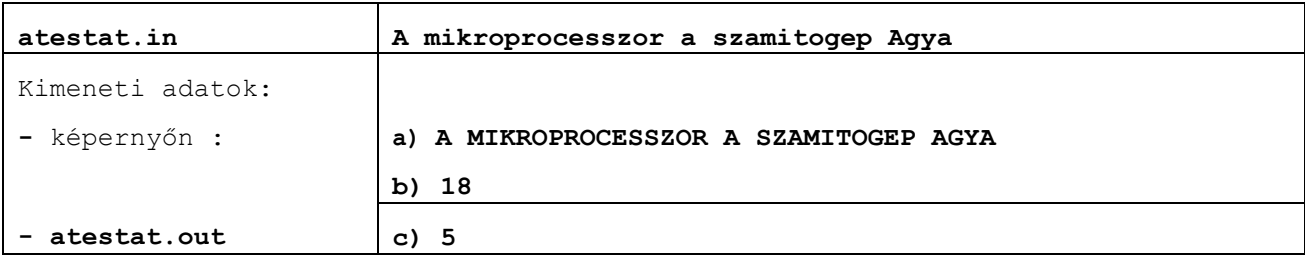

Az **atestat.in** állomány egyetlen, legtöbb **100** karakterből álló sort tartalmaz, az első karakter betű, a szavak a szövegben egy szóközzel vannak elválasztva egymástól. A szavak csak az angol ábécé kis- és nagybetűiből állnak.

- Írj egy *Pascal/C/C++* programot, amelyik:
- a) a képernyőre egy sorba kiírja a szöveget csupa nagybetűvel;
- b) a képernyő következő sorába kiírja a magánhangzók számát;
- c) az atestat.out állomány első sorába beírja az eredeti szövegből az **'a'** betűvel kezdődő szavak számát.

**Megjegyzés:** A programnak tartalmaznia kell legalább egy felhasználói alprogramot.

### **Példa:**

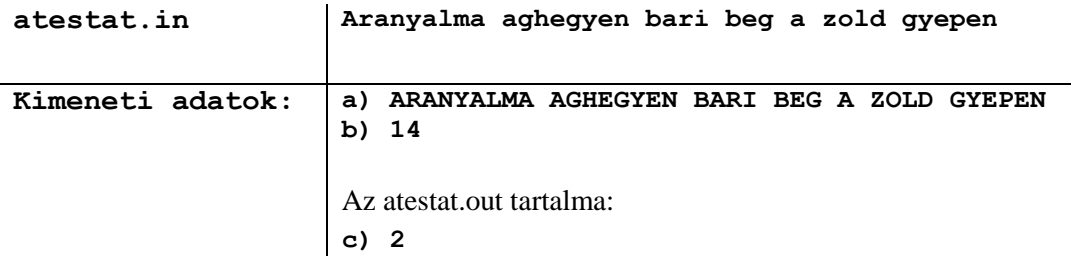

## **17. Tétel**

Az **atestat.in** állomány egyetlen, legtöbb **70** karakterből álló sort tartalmaz, az első karakter betű, a szavak a szövegben egy szóközzel vannak elválasztva egymástól. A szavak csak az angol ábécé nagybetűiből állnak.

Írj egy *Pascal/C/C++* programot, amelyik:

- a) a képernyőre egy sorba kiírja a szöveget csupa kisbetűvel;
- b) a képernyő következő sorába kiírja a szövegben szereplő szavak számát;
- c) olvass be a billentyűzetről egy betűt, minden '**K**' betűvel kezdődő szó első betűjét cseréld le a billentyűzetről beolvasott betűre és írd be az **atestat.out** állomány első sorába a módosított szöveget.

**Megjegyzés:** A programnak tartalmaznia kell legalább egy felhasználói alprogramot.

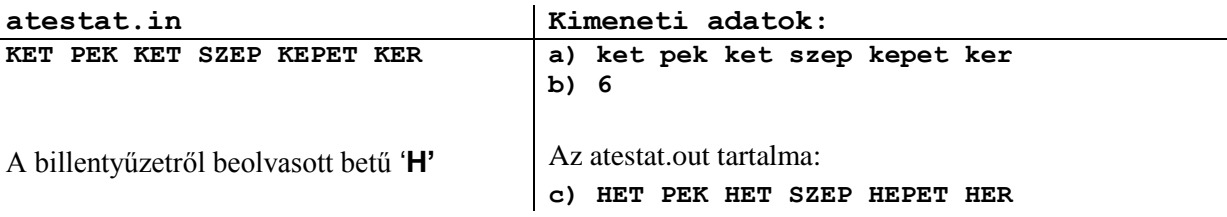

Az **atestat.in** állomány egyetlen, legtöbb **100** karakterből álló sort tartalmaz, az első karakter betű, a szavak a szövegben egy szóközzel vannak elválasztva egymástól. A szavak csak az angol ábécé kis- és nagybetűiből vagy számjegyekből állnak.

- Írj egy *Pascal/C/C++* programot, amelyik:
- a) a képernyőre egy sorba kiírja a szöveget csupa kisbetűvel;
- b) kiírja a képernyőre, külön sorokba, az eredeti szövegben szereplő szavakat;
- c) az atestat.out állomány első sorába beírja a szövegben szereplő számjegyek számát.

**Megjegyzés:** A programnak tartalmaznia kell legalább egy felhasználói alprogramot.

### **Példa:**

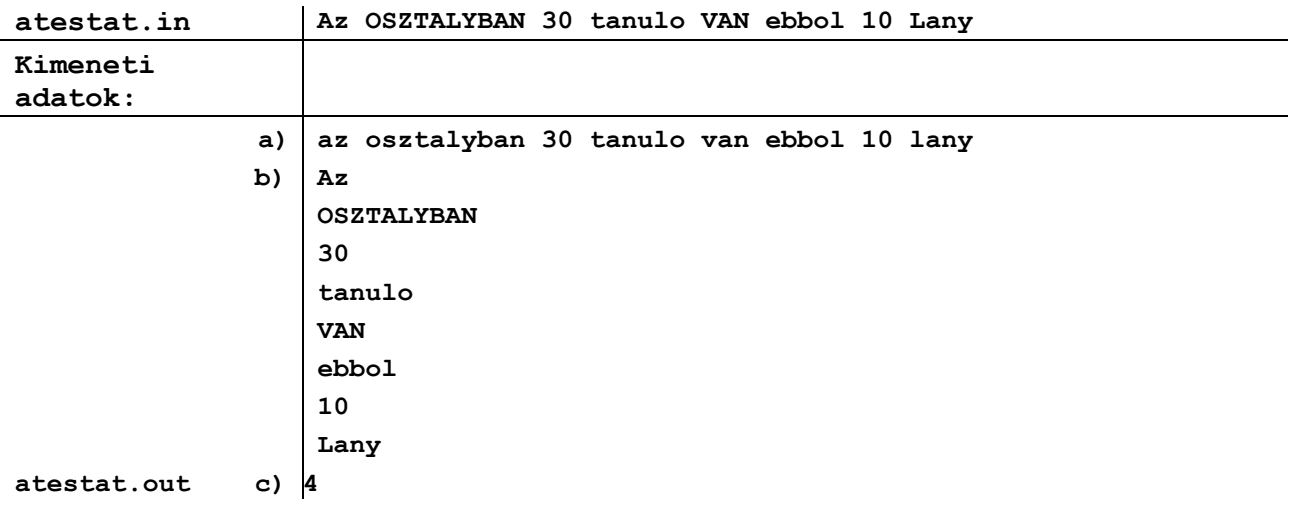

### **19. Tétel**

Az **atestat.in** állomány egyetlen, legtöbb **50** karakterből álló sort tartalmaz, az első és utolsó karakter betű, a szavak a szövegben egy szóközzel vannak elválasztva egymástól. A szavak csak az angol ábécé kis- és nagybetűiből állnak.

Írj egy *Pascal/C/C++* programot, amelyik:

- a) a képernyőre egy sorba kiírja a szöveget csupa nagybetűvel;
- b) a képernyő következő sorába kiírja az eredeti szöveget, de szóközök nélkül;
- c) beírja az atestat.out állományba háromszögformában az összes középrészsort, amelyiket a szöveg első szavából kiindulva alkothatunk egészen a szó közepén található egy vagy két karakterig.

**Megjegyzés:** A programnak tartalmaznia kell legalább egy felhasználói alprogramot.

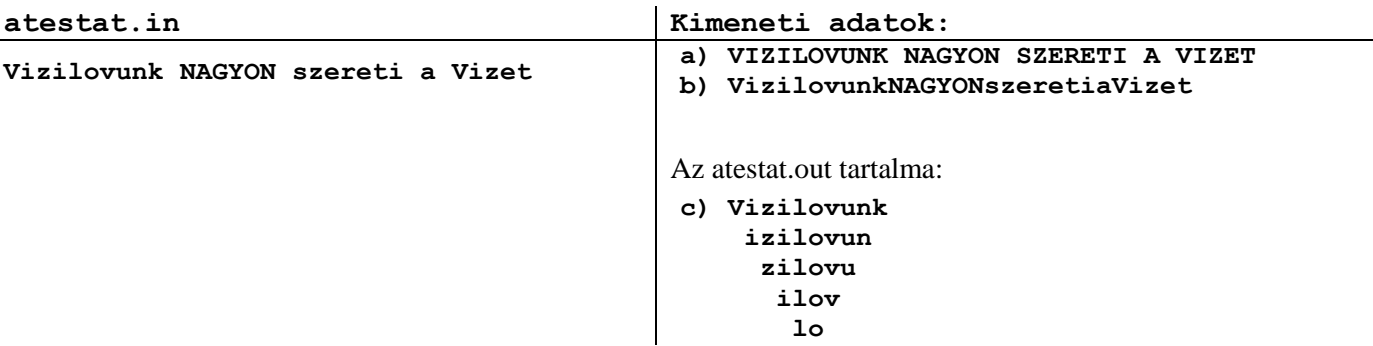

Az **atestat.in** állomány egyetlen, legtöbb **100** karakterből álló sort tartalmaz, az első és utolsó karakter betű, a szavak a szövegben egy szóközzel vannak elválasztva egymástól. A szavak csak az angol ábécé kis- és nagybetűiből állnak.

Írj egy *Pascal/C/C++* programot, amelyik:

- a) a képernyőre egy sorba kiírja a szöveget csupa nagybetűvel;
- b) a képernyő következő sorába kiírja az eredeti szöveget, de szóközök nélkül;
- c) az atestat.out állományba írd be az anagramma párokat. Két szó anagramma akkor, ha egyforma a hosszuk és ugyanazokból a betűkből állnak, esetleg más sorrendben. A két szó összehasonlításánál nem teszünk különbséget kis és nagybetűk között.

**Megjegyzés:** A programnak tartalmaznia kell legalább egy felhasználói alprogramot.

#### **Példa:**

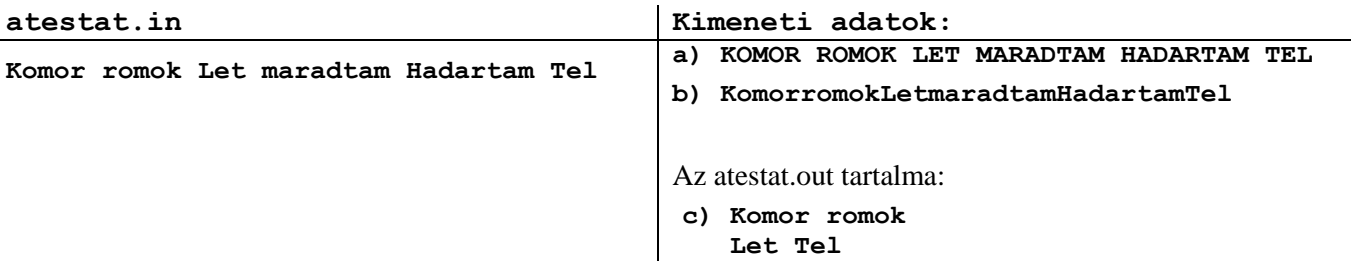

### **21. Tétel**

Az **atestat.in** állomány egyetlen, legtöbb **100** karakterből álló sort tartalmaz, az első és utolsó karakter betű, a szavak a szövegben egy szóközzel vannak elválasztva egymástól. A szavak csak az angol ábécé kis- és nagybetűiből állnak.

Írj egy *Pascal/C/C++* programot, amelyik:

- a) a képernyőre egy sorba kiírja a szöveget csupa kisbetűvel;
- b) a képernyő következő sorába kiírja az eredeti szöveget, de szóközök nélkül;
- c) az atestat.out állományba írd be a tükörszavakat (palindrom szó). Egy szó palindrom, ha bármilyen két, a közepétől egyforma távolságra található betűje azonos (oda-vissza ugyanaz). Nem teszünk különbséget kis és nagybetűk között.

**Megjegyzés:** A programnak tartalmaznia kell legalább egy felhasználói alprogramot.

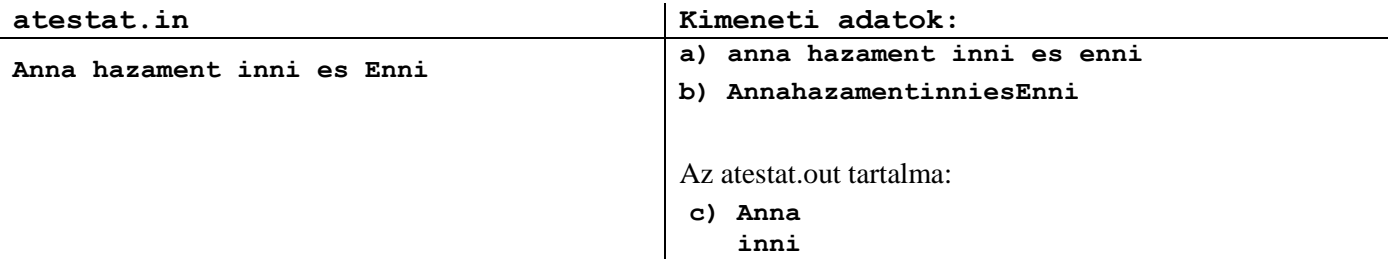

Az **atestat.in** állomány első sorában az **n** (**2<n<10**) nullától különböző természetes szám található. A következő **n** sor mindegyikében két nullától különböző **a** és **b** szám pár található, jelentésük egy-egy algebrai tört számlálója (**a**) és nevezője (**b**). A két számot egymástól egy szóköz választja el.

Írj egy *Pascal/C/C++* programot, amelyik:

- a) a képernyőre egy sorba kiírja az **n** törtet **a/b (számláló/nevező)** alakban egy-egy szóközzel elválasztva;
- b) a képernyő következő sorába kiírja az első olyan törtet, amelyiknek legnagyobb a számlálója;
- c) az **atestat.out** állomány első sorába be kell írni az **atestat.in** állományból beolvasott összes irreducibilis alakú törtet **a/b** alakban, egymástól szóközzel elválasztva.

**Megjegyzés:** A programnak tartalmaznia kell legalább egy felhasználói alprogramot. Összetett adattípust (rekordot, struktúrát) kell használni.

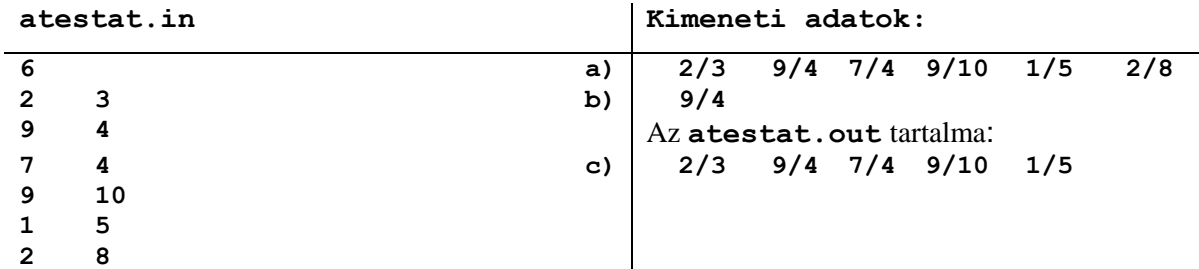

Az **atestat.in** állomány első sorában az **n** (**2<n<10**) nullától különböző természetes szám található. A következő **n** sor mindegyikében **x** és **y** természetes szám pár található, jelentésük az **xOy** síkban egy pont koordinátái. A két számot egymástól egy szóköz választja el.

Írj egy *Pascal/C/C++* programot, amelyik:

- a) a képernyőre kiírja az **xOy** síkbeli pontokat **(x,y)** alakban, minden pontot külön sorba;
- b) a képernyő következő sorába kiírja az **Ox** tengelyen található pontok számát;
- c) az **atestat.out** állományba külön sorokba beírja **(x,y)** alakban azokat a pontokat, amelyeknek mindkét koordinátája páros szám.

**Megjegyzés:** A programnak tartalmaznia kell legalább egy felhasználói alprogramot. Összetett adattípust (rekordot, struktúrát) kell használni.

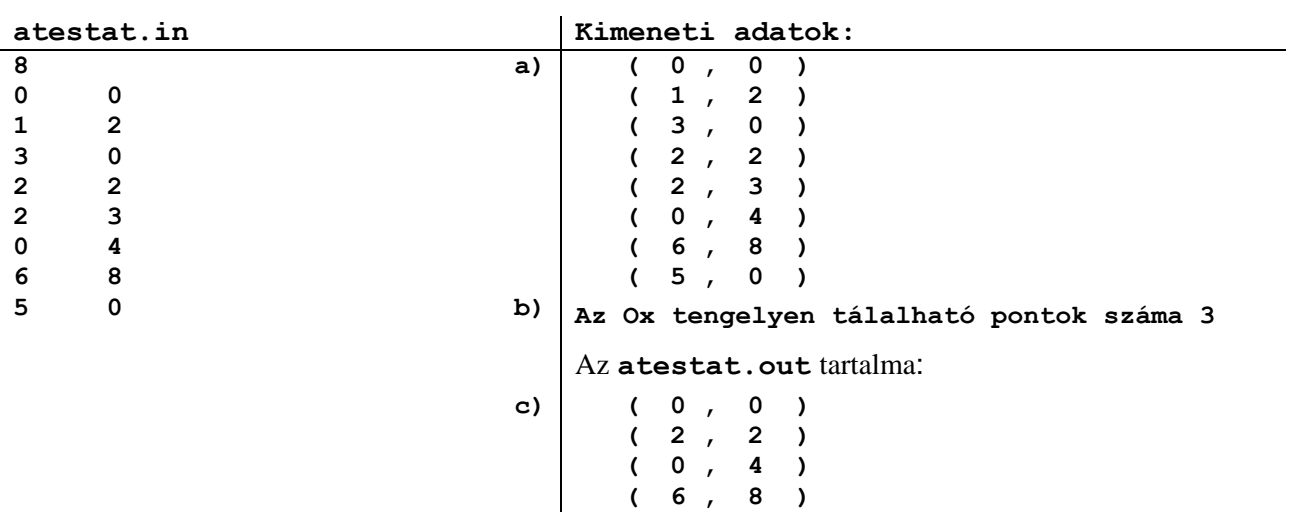

Az **atestat.in** állomány első sorában egy **n (1<n<10)** természetes szám található, a következő **n** sorban pedig egy-egy szó, mindegyik az angol ábécé nagybetűiből áll.

- Írj egy *Pascal/C/C++* programot, amelyik:
- a) a képernyő első sorába kiírja a szavakat csupa kisbetűvel;
- b) a képernyő következő sorába kiírja az eredetiek közül a leghosszabb szót;
- c) az atestat.out állomány első sorába írj be **n+1** karaktert, amelyeket a következő szabály szerint kapsz: az első karakter az első szó első betűje, a második karakter a második szó második betűje, ..., az utolsó karakter "." lesz. Ha a k-ik szó nem tartalmaz legalább k darab betűt, akkor az eredménybe a k-adik pozícióba egy szóköz kerül.

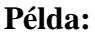

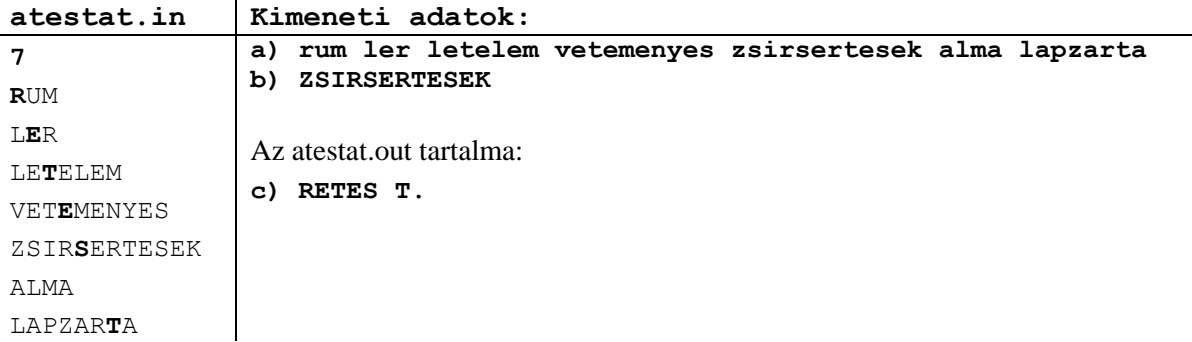

Az **atestat.in** állomány első sorában az **n** (**2<n<10**) nem nulla természetes szám található, egy *nem irányított gráf* csomópontjainak számát jelenti. A következő sorokban az állomány végéig szám párok vannak **x y** formában, jelentésük pedig az **x** csomópont egy éllel össze van kötve az **y** csomóponttal (az **x** és **y** csomópontok szomszédosak).

Írj egy *Pascal/C/C++* programot, amelyik:

- a) kiírja a képernyőre a beolvasott gráf szomszédossági mátrixát;
- b) beolvas a billentyűzetről egy **v** természetes számot a gráf egyik csomópontját jelenti és kiírja a beolvasott csomópont fokszámát;
- c) módosítja az **A** szomszédossági mátrixot úgy, hogy a kapott gráf teljes legyen, majd kiírja az így kapott mátrixot a **atestat.out** állományba, soronként, a soron belül az elemeket egymástól szóköz válassza el.

**Megjegyzés:** A programnak tartalmaznia kell legalább egy felhasználói alprogramot.

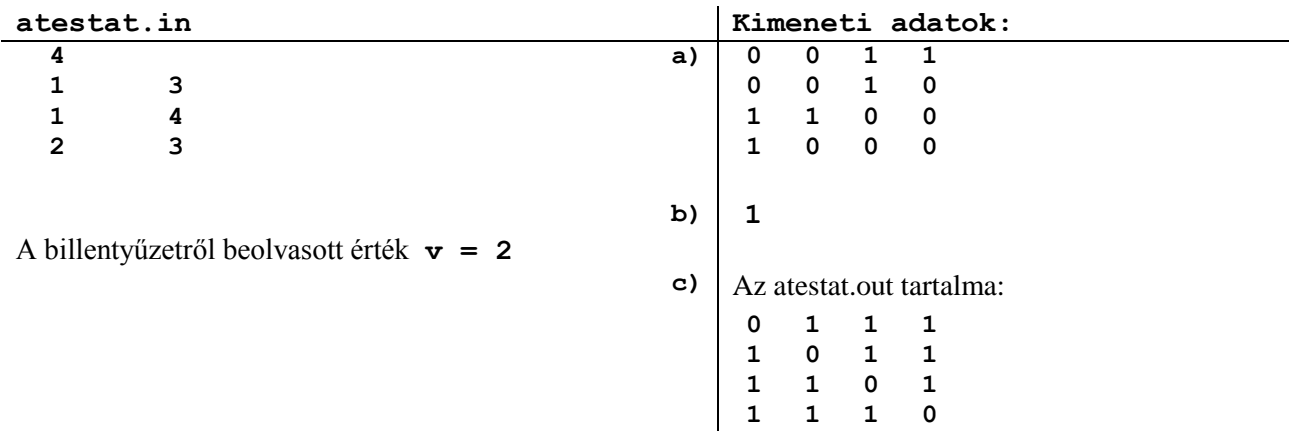

**Példa:**

Az **atestat.in** állomány első sorában az **n** (**2<n<10**) nem nulla természetes szám található, egy *irányított gráf* csomópontjainak számát jelenti. A következő sorokban az állomány végéig szám párok vannak **x y** formában, jelentésük pedig az **(x,y)** irányított él a gráfban.

- Írj egy *Pascal/C/C++* programot, amelyik:
- a) kiírja a képernyőre a beolvasott gráf szomszédossági mátrixát;
- b) beolvas a billentyűzetről egy **v** természetes számot a gráf egyik csomópontját jelenti és kiírja a beolvasott csomópont ki- és befokát (kimenő és bejövő élek számát);
- c) az **atestat.out** állományba írd ki az összes olyan **2** hosszúságú irányított utat, amelyik a fenti **v** billentyűzetről beolvasott csomópontból indul.

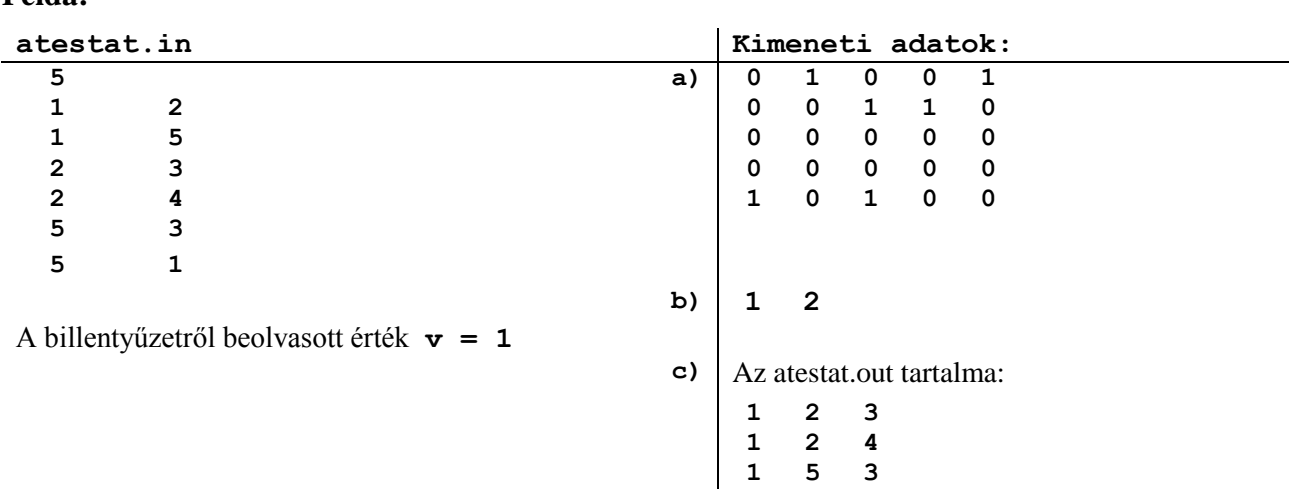

Az **atestat.in** állomány első sorában az **n** (**2<n<10**) nem nulla természetes szám található, egy *nem irányított gráf* csomópontjainak számát jelenti. A következő sorokban az állomány végéig szám párok vannak **x y** formában, jelentésük pedig az **x** csomópont egy éllel össze van kötve az **y** csomóponttal (az **x** és **y** csomópontok szomszédosak).

Írj egy *Pascal/C/C++* programot, amelyik:

- a) kiírja a képernyőre a beolvasott gráf szomszédossági mátrixát;
- b) kiírja a képernyőre a gráf izolált (elszigetelt) pontjait (ha léteznek ilyenek);
- c) módosítja az **A** szomszédossági mátrixot úgy, hogy billentyűzetről beolvasott **v** csomópont legyen szomszédos az összes többi csomóponttal, és az így kapott mátrixot írd ki az **atestat.out** állományba.

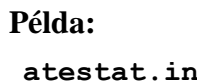

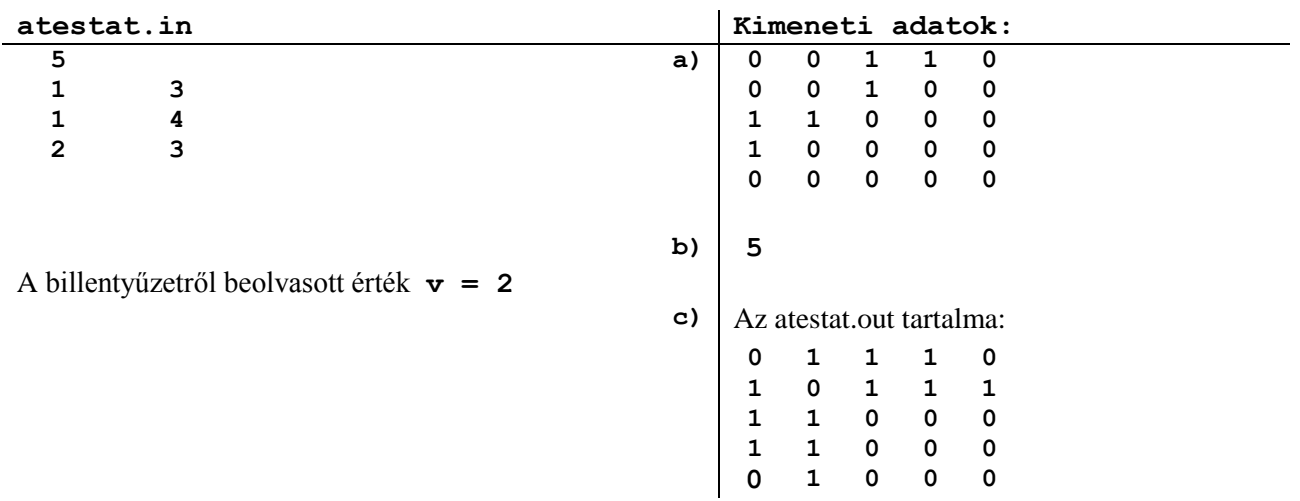

**Példa:**

Az **atestat.in** állomány első sorában az **n** (**2<n<10**) nem nulla természetes szám található, egy *nem irányított gráf* csomópontjainak számát jelenti. A következő sorokban az állomány végéig szám párok vannak **x y** formában, jelentésük pedig az **x** csomópont egy éllel össze van kötve az **y** csomóponttal (az **x** és **y** csomópontok szomszédosak).

Írj egy *Pascal/C/C++* programot, amelyik:

- a) kiírja a képernyőre a beolvasott gráf szomszédossági mátrixát;
- b) kiírja a képernyőre a maximális fokszámú csomópontot (csomópontokat);
- c) módosítja az **A** szomszédossági mátrixot úgy, hogy a billentyűzetről beolvasott **v** csomópont legyen izolált (elszigetelt) pont, majd kiírja az így kapott mátrixot az **atestat.out** állományba.

**Megjegyzés:** A programnak tartalmaznia kell legalább egy felhasználói alprogramot.

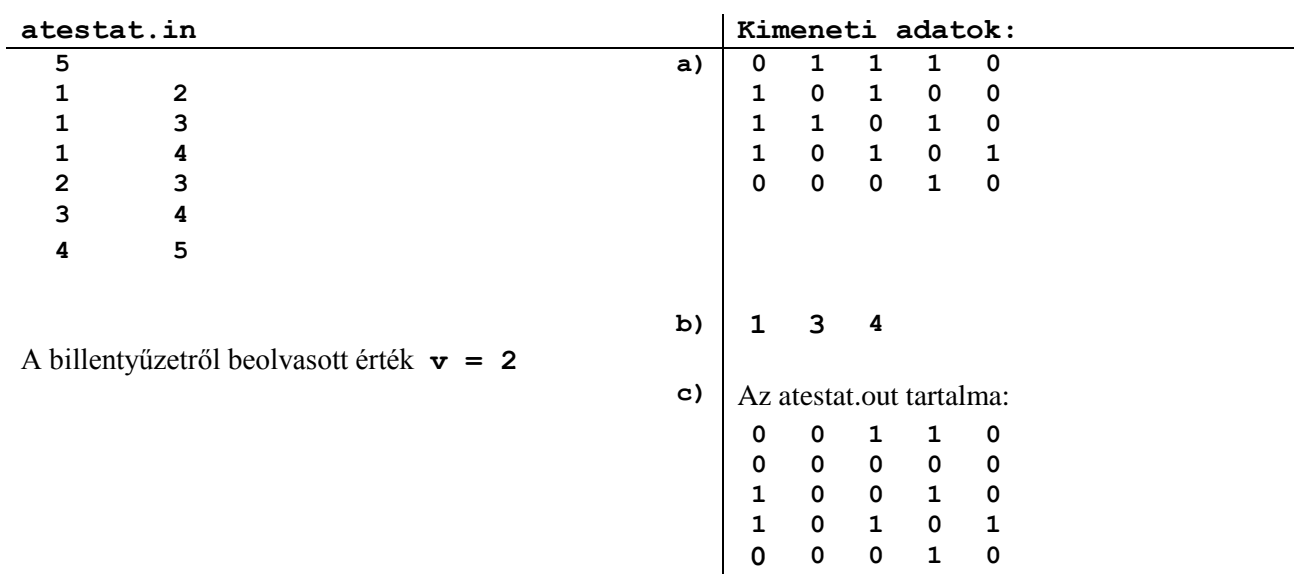

# Atestat 2011 – Programozási tételek 2012 – 20

Az **atestat.in** állomány első sorában az **n** (**2<n<10**) nem nulla természetes szám található, egy *nem irányított gráf* csomópontjainak számát jelenti. A következő sorokban az állomány végéig szám párok vannak **x y** formában, jelentésük pedig az **x** csomópont egy éllel össze van kötve az **y** csomóponttal (az **x** és **y** csomópontok szomszédosak).

Írj egy *Pascal/C/C++* programot, amelyik:

- a) kiírja a képernyőre a beolvasott gráf szomszédossági mátrixát;
- b) beolvas a billentyűzetről egy számsort és eldönti, hogy a beolvasott csomópontok sorozata lehet-e séta a gráfban, ekkor a "IGEN" üzenetet írja ki, ellenkező esetben a "NEM" üzenetet.
- c) beolvassa a billentyűzetről a **v** csomópontot és az atestat.out állományba kiírja a beolvasott csomópont szomszédossági listáját.

**Megjegyzés:** A programnak tartalmaznia kell legalább egy felhasználói alprogramot.

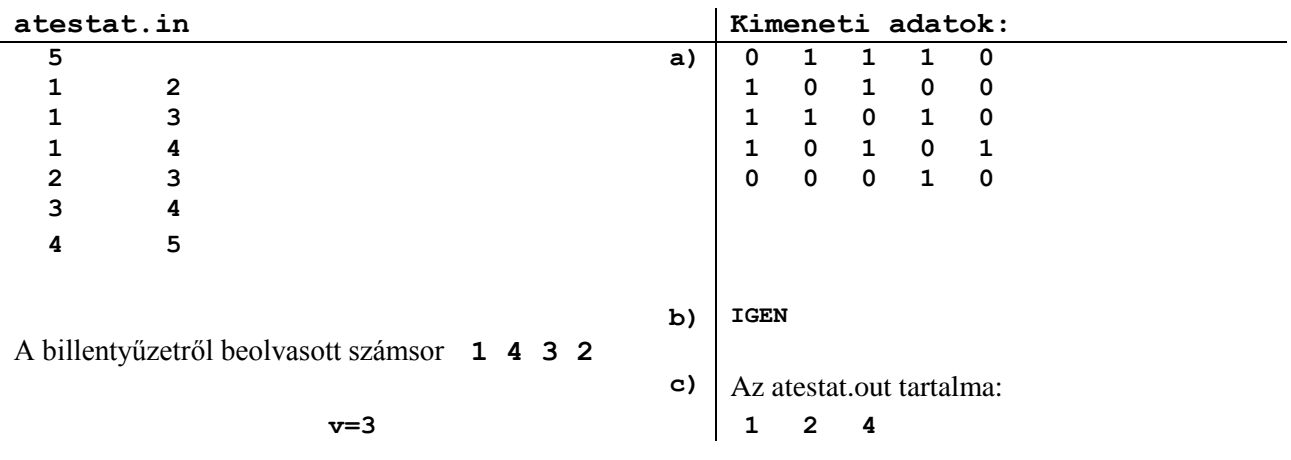

**Példa:**

Az **atestat.in** állomány első sorában az **n** (**2<n<10**) nem nulla természetes szám található, egy *irányított gráf* csomópontjainak számát jelenti. A következő sorokban az állomány végéig szám párok vannak **x y** formában, jelentésük pedig az **(x,y)** irányított él a gráfban.

- Írj egy *Pascal/C/C++* programot, amelyik:
- a) kiírja a képernyőre a beolvasott gráf szomszédossági mátrixát;
- b) kiírja a képernyőre az összes olyan csomópontot, amelyekre a kimenő élek száma egyenlő a bejövő élek számával (a kifok és a befok egyforma);
- c) beolvas a billentyűzetről egy számsort és eldönti, hogy a beolvasott csomópontok sorozata lehet-e irányított út a gráfban, ekkor a "IGEN" üzenetet írja ki az atestat.out állományba, ellenkező esetben a "NEM" üzenetet.

**Megjegyzés:** A programnak tartalmaznia kell legalább egy felhasználói alprogramot.

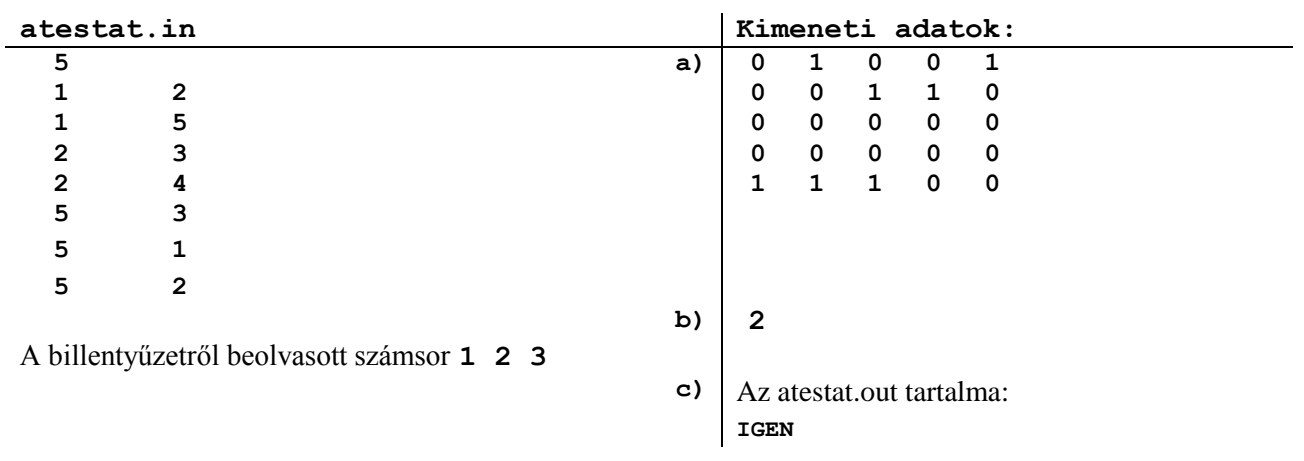

#### Atestat 2011 – Programozási tételek 22